## **About this Documentation**

This documentation is organized under the following headings:

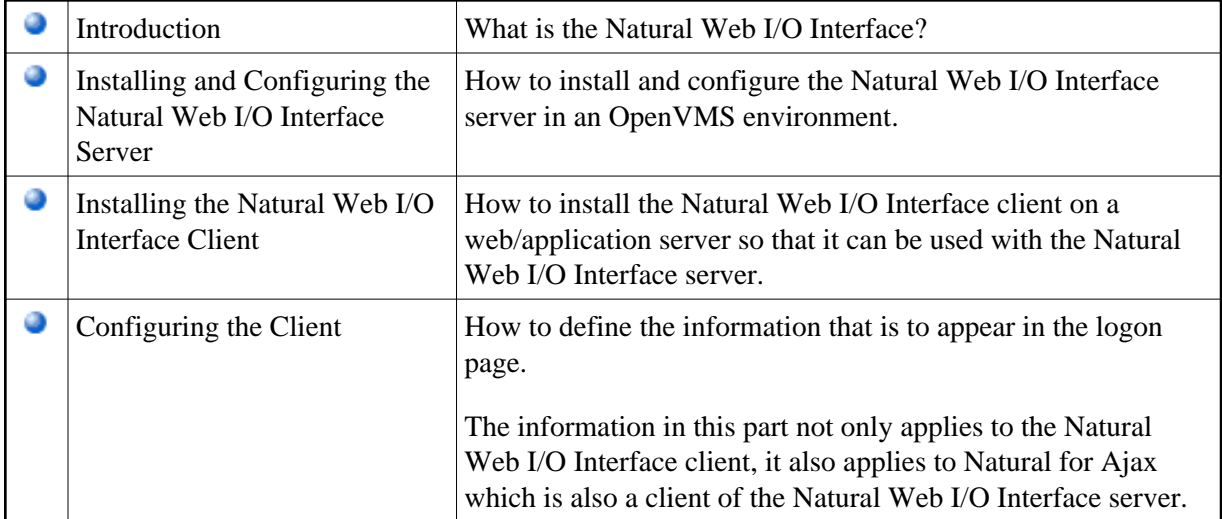

## **Notes:**

- 1. This documentation only explains how to install the Natural Web I/O Interface server in an OpenVMS environment. For information on how to install it in a mainframe, UNIX or Windows environment, see the Natural documentation for the appropriate platform.
- 2. For information on how to install and use Natural for Ajax, see the *Natural for Ajax* documentation which is provided with the Natural documentation for all supported platforms.